## **help**

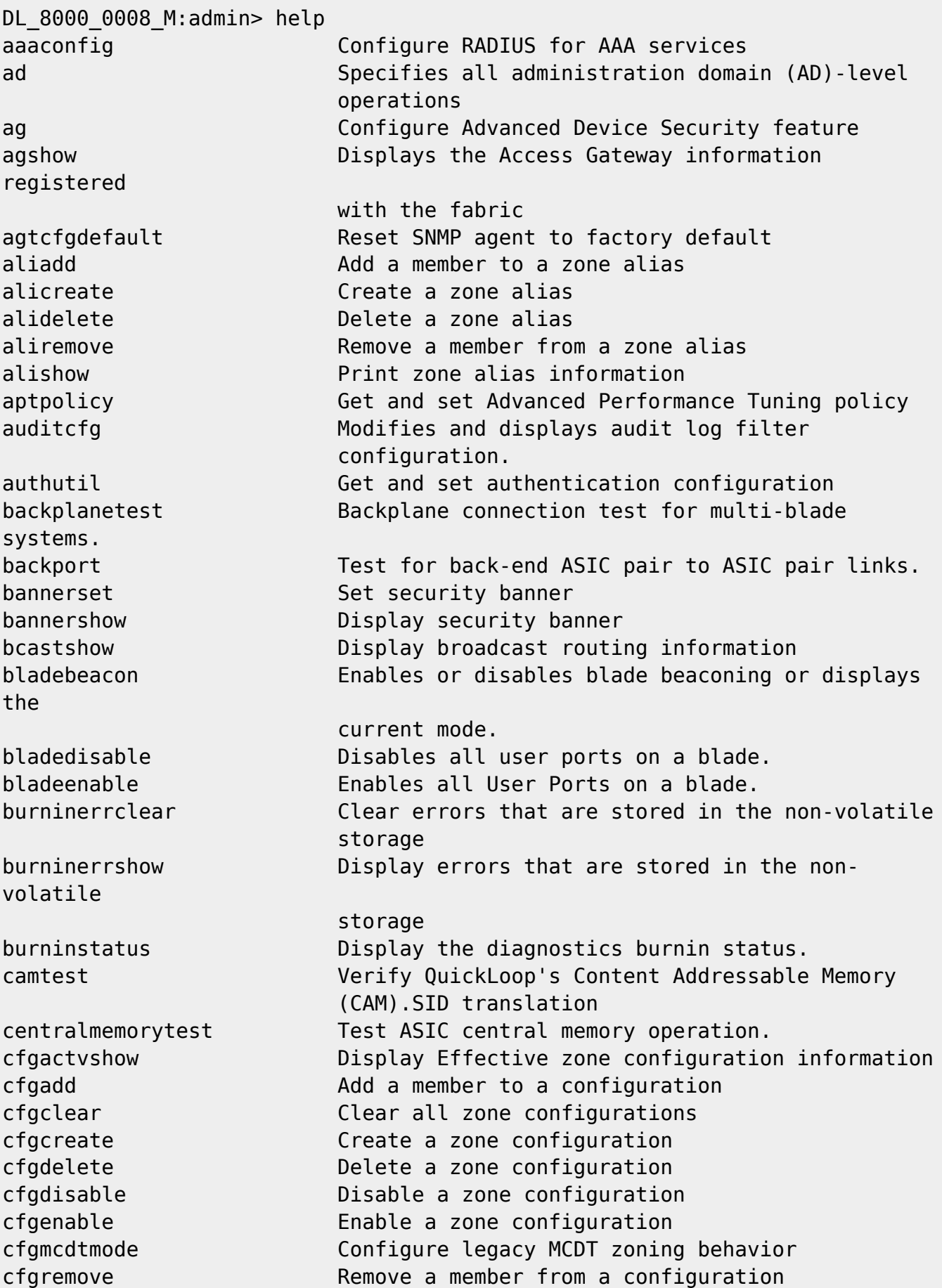

cfasave Save zone configurations in flash cfgsaveactivetodefined Moves the effective configuration to the defined configuration cfgshow Print zone configuration information cfgsize Print size details of zone database cfgtransabort Abort zone configuration transaction cfgtransshow Print zone configurations in transaction buffer chassisconfig Display or set the chassis configuration tempchassisdisable Disable all ports in chassis tempchassisenable Enable all ports in chassis chassisname Display or set the chassis's Name chassisshow Display all Field Replaceable Units (FRU) chipregshow Displays the port registers for a given chip number. clihistory Displays a log of most recently executed CLI commands cmemretentiontest Data retention test of the central memory SRAMs. cmitest Verify CMI bus between ASICs. cmsh Start CEE Management Shell configdefault Reset config to factory default configdownload Load switch config from a server configlist  $List$  the stored config files configremove Remove a stored config file configshow Print switch config parameters configupload Save switch config to a server configure Set switch config parameters cryptocfg Configure encryption node functions datatypeshow Display available diagnostic data types. date **Print/set the system date and time** dbgshow Display debug levels of various modules defzone Activates or deactivates a default zone configuration. diagclearerror Clears diagnostics failure status. diagcommandshow Display diagnostic command descriptions. diagdisablepost Disable diagnostic POST. diagenablepost Enable diagnostic POST. diagenv Diagnostic debug parameters management package. diaghelp **Display diagnostic command descriptions.** diagloopid Select the diagnostics loop ID. diagmodeshow Displays diagnostic mode configuration. diagpost Displays the contents of port registers and memories. diagretry Sets diagnostic retry mode diagsetburnin Initializes the blade for a burnin run. diagsetcycle Set diagnostic script parameters. diagsetesdmode Set or display ESD mode. diagsetshowtime Set or display diagnostic show-time mode. diagshow **Display diagnostic status.** diagshowtime Set or display diagnostic show-time mode. diagstatus **Display currently running diagnostic tests.** diagstopburnin Terminate burnin run on a blade.

errclear Clear error log errshow Print error log fanshow Print fan status

distribute Distributes data to switches in a fabric. dlsreset Turn off the dynamic load sharing (DLS) option dlsset Turn on the dynamic load sharing (DLS) option dlsshow Display the state of the dynamic load sharing option dnsconfig **Configure DNS** service enclosureshow Display the switch enclosure attributes errdelimiterset Sets the error log start and end delimiter for messages sent to the console and syslog errdump **Print error log (no page breaks)** errfilterset Sets a filter for an error log destination errmoduleshow Displays all the defined modules in the system fabportshow Display contents of a particular port's data fabretryshow Display retry count of various fabric commands fabriclog Displays or manipulates the fabric log fabricprincipal Displays/Enables/Disables Principal Switch Selection mode fabricshow Print fabric membership info fabstateclear Clears the fabric state information fabstateresize Changes the number of state entries fabstateshow Displays the fabric state information fabstatsshow Displays the fabric statistics information fabswitchshow Display fabric switch state information fandisable Disables a fan unit. fanenable Enables a fan unit. fastboot Reboot this switch and bypass POST fastwritecfg Configure FC fastwrite feature fcipchiptest Functional Test of Components in FCIP Complex. fciphelp **Print FCIP** help info fcippathtest Data Path Test of the FCIP complex. fcoe Displays and configures FCoE ports FIP and fcmap configurations fcoelogincfg Enable/Disable Save or display FCoE login configuration fcoelogingroup Creates or modifies FCoE login configuration fcping Sends a FC ELS ECHO request to a port fcplogclear Clear the FCP log fcplogdisable Disable logging of FCP events fcplogenable Enable logging of FCP events fcplogshow Display FCP probing log information fcpprobeshow Display FCP probing information fcprlsshow Display FCP RLS (read link state) information fcrbcastconfig Configure interfabric broadcast frame forwarding fcrchiptest Functional Test of FCR FPGA. fcrconfigure Sets FC Router configuration parameters. fcrfabricshow Displays FC Routers on a backbone fabric. fcrlsancount Display maximum LSAN zone limit. fcrlsanmatrix Manage LSAN fabric matrix configuration.

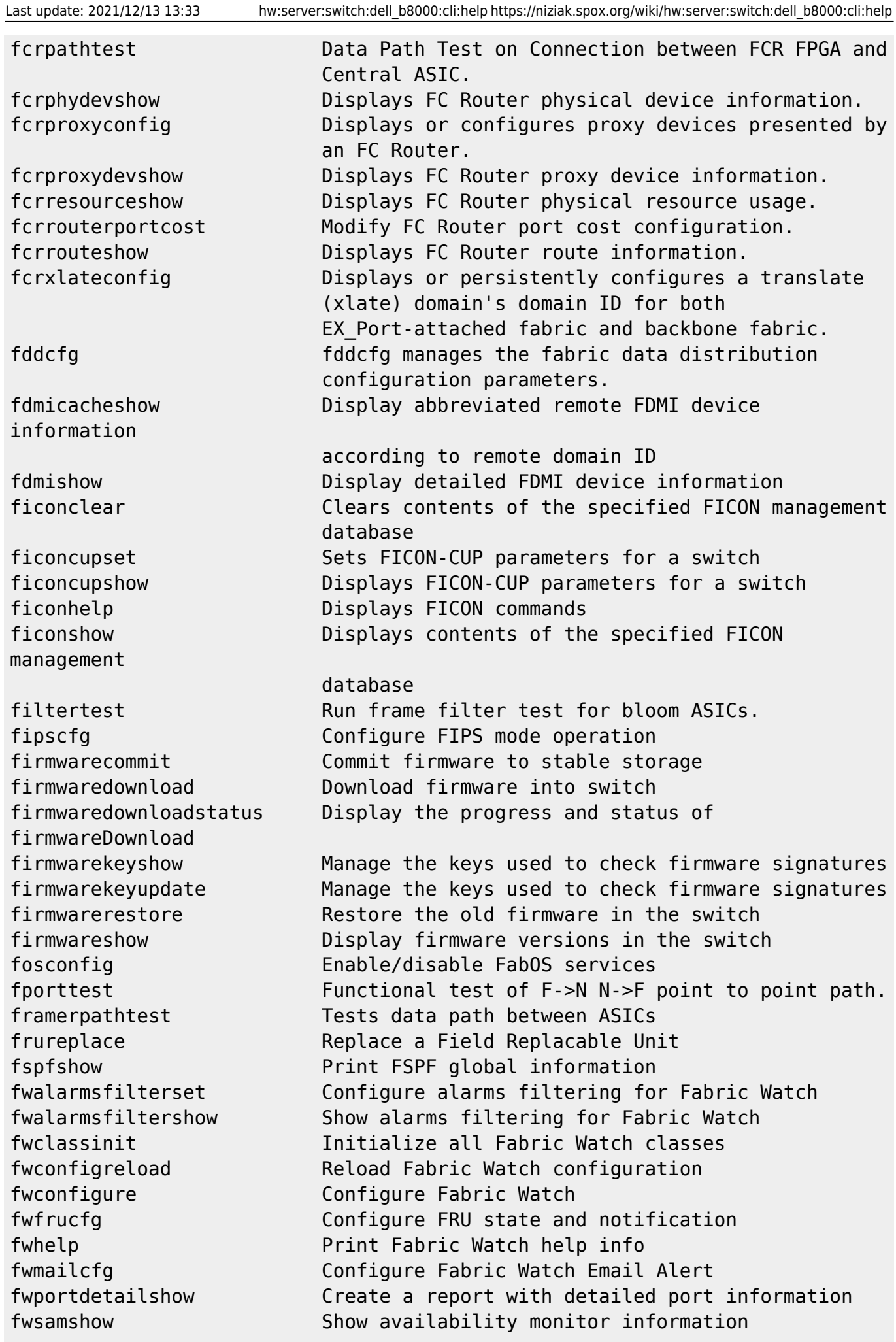

time switch help **Print this list** interface

fwset The Set port persistence time fwsettocustom Set boundary & alarm level to custom fwsettodefault Set boundary & alarm level to default fwshow Show thresholds monitored and port persistence grep example and the Linux grep command h Print shell history hadisable Disables the High Availability feature in the switch. hadump **Displays information about the status of the High**  Availability feature in the switch. haenable **Enables** the High Availability feature in the hafailover **Forces** the failover mechanism so that the Standby Control Processor (CP)becomes the Active CP. hashow Displays control processor (CP) status hasyncstart Enables HA state synchronization. hasyncstop Disables the HA state synchronization. historylastshow **Displays** last history record historymode **Display or set the mode of the history log** historyshow Displays entire history log httpcfgshow Used to show the version of the Java plug-in used by the Webtools i Display process summary iclcfg Configure ICL state ifmodeset Set the link operating mode for a network ifmodeshow Display the link operating mode for a network interface interfaceshow Display the FSPF (TM) interface information interopmode Displays/enables/disables Brocade switch interoperability with switches from other manufacturers ioddelayreset Configure in-order-delivery (IOD) delay parameter ioddelayset Configure in-order-delivery (IOD) delay parameter ioddelayshow Configure in-order-delivery (IOD) delay parameter iodreset Turn off the in-order delivery (IOD) option iodset Turn on the in-order delivery (IOD) option iodshow Display the state of the in-order delivery option ipaddrset Set ethernet and FC IP addresses ipaddrshow Print ethernet and FC IP addresses ipfilter Manage/display IP filters iscsihelp **Print** iSCSI help info islshow Display the current connections and status killtelnet Terminate telnet/serial login sessions interactively ldapcfg Configure LDAP role mapping

licenseadd **Adds** License keys to switch licensehelp Print license help info

licenseport Configure per-port POD license assignments

Database

Aliases

licenseremove Removes a license key from this system licenseshow Displays current license keys linkcost Set or print the FSPF cost of a link login Login as a new user logout Logout from remote session loopporttest Functional test of L-port M->M path on a loop. lscfg Configure logical switches lsdbshow Displays the FSPF link state database memshow Display memory usage in the system. minicycle **Functional test of internal and external transmit**  and receive paths at full speed. minispropshow Displays ASIC pair properties. more **Linux** more command mscapabilityshow Display Management Server Capability. msconfigure Configure Management Server msplatshow Display the Management Server Platform Database msplatshowdbcb Display the Management Server Database Control Block msplcleardb Clear the Management Server Platform Database fabric-wide msplmgmtactivate **Activate the Management Server Platform Database**  fabric-wide msplmgmtdeactivate Deactivate the Management Server Platform fabric-wide mstddisable Disables the Management Server Topology Discovery Management Service mstdenable Enables the Management Server Topology Discovery Management Service mstdreadconfig Display status of Management Server Topology Discovery Service myid Display the current login session details nbrstateshow Display FSPF (TM) neighbors' states nbrstatsclear Reset the FSPF (TM) interface counters netstat **Display network connections and statistics** nodefind **Display all the devices' PID matching the given**  world wide name nsaliasshow Display local Name Server information with nsallshow Print global Name Server information nscamshow Print local Name Server Cache information nsshow Print local Name Server information information nszonemember Display the information of all the online devices which are zoned with the given device. opensource Display information on open source software utilized in FabOS passwd **Set usernames** and passwords passwdcfg passwdcfg manages the password policies. pathinfo Display routing information between two ports pdshow Show information from Panic Dump file

perfaddeemonitor Add end-to-end monitor perfaddipmonitor Add monitor for IP trafic frame count perfaddreadmonitor Add filter-based monitor - SCSI Read perfaddrwmonitor Add monitor - SCSI Read and Write perfaddscsimonitor Add monitor for SCSI frame count perfaddusermonitor Add filter-based monitor perfaddwritemonitor Add filter-based monitor - SCSI Write perfcfgclear Clear Performance settings from FLASH perfcfgrestore Restore Performance configuration from FLASH perfcfgsave Save Performance configuration to FLASH perfclearalpacrc Clears the CRC error count associated with a port and Arbitrated Loop Physical Address (AL\_PA). perfcleareemonitor Clears statistics counters of one or more end-to-end performance monitors. perfclearfiltermonitor Clears counters of one or more filter-based performance monitors. perfdeleemonitor Delete end-to-end monitor perfdelfiltermonitor Delete filter-based monitor perfhelp Print Performance Monitoring help info perfmonitorclear Clear end-to-end/filter-based/ISL monitors perfmonitorshow Show end-to-end/filter-based/ISL monitors perfsetporteemask Set overall mask for end-to-end monitors perfshowalpacrc Get ALPA CRC count by port and ALPA perfshoweemonitor Show user-defined end-to-end monitors perfshowfiltermonitor Show filter-based monitors perfshowporteemask Show the current end-to-end mask perfttmon Configure bandwidth usage monitor ping Display the link operating mode for a network interface ping6 Display the link operating mode for a network interface pkicreate Creates public key infrastructure (PKI) objects pkiremove Removes existing public key infrastructure (PKI) objects pkishow Displays existing public key infrastructure (PKI) objects policy Configure IPSec encryption and authentication algorithms portaddress Configure low 16 bits of Fibre Channel Porrt ID portalpashow Show the ALPAs of a port portbuffershow Print the buffer allocations for the ports of a quad portcamshow Display filter utilization portcfg **Create/Delete a new ip interface/route/arp entry** on the GigE port portcfgalpa Set AL PA to 0x0 (default) or 0x13 portcfgautodisable Configure auto disable portcfgcreditrecovery Configure credit recovery portcfgdefault Restore the port configuration to defaults portcfgeport **Enable/Disable a port from becoming E** Port

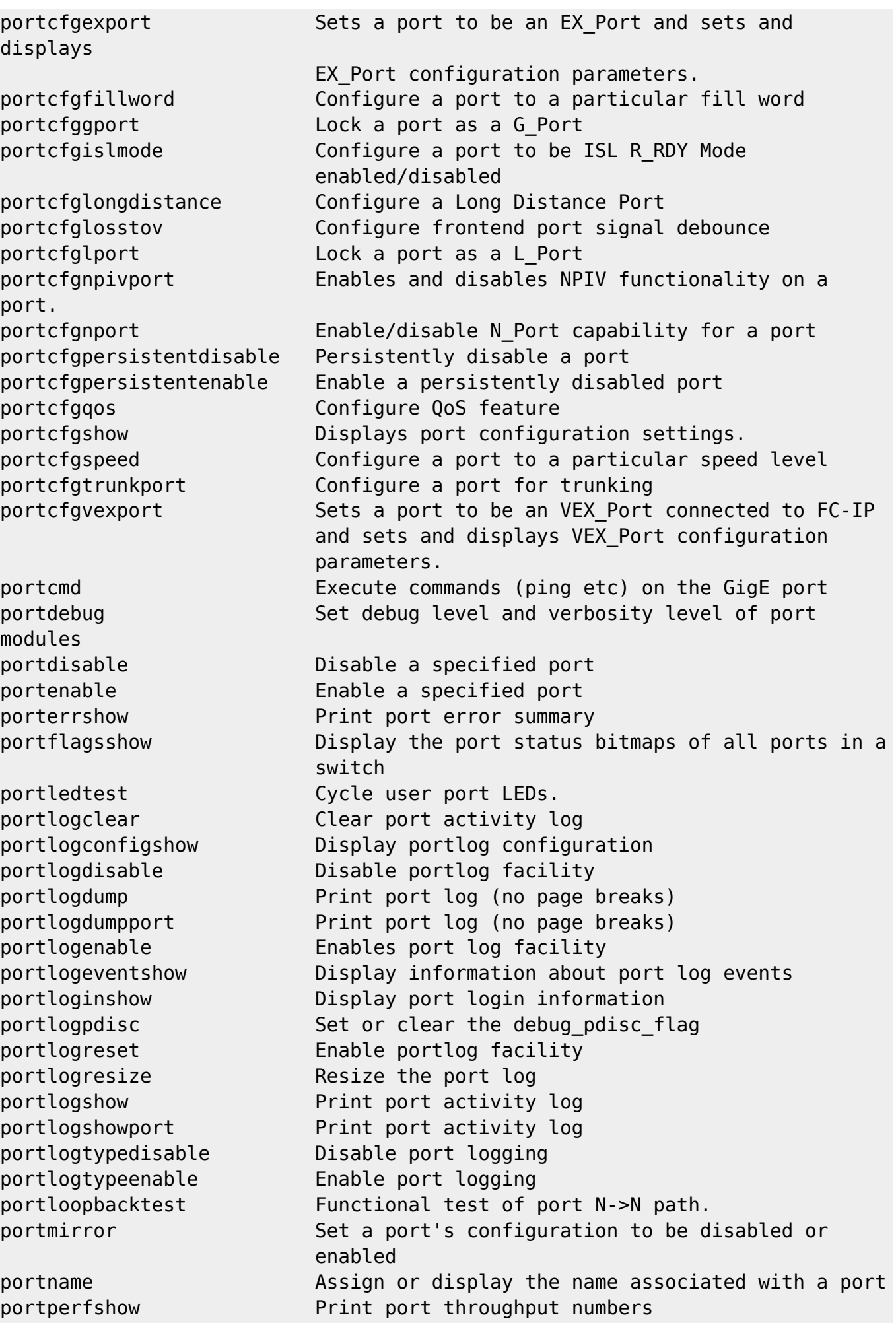

portregtest Write/read test of the ASIC SRAMs portregtest. portrouteshow Display various routing tables for a port portshow Show configured ip interfaces/routes/arp entries on the GigE Port portstats64show Display the 64-bit hardware statistics for a port portstatsclear Clear the status of a specified switch port portstatsshow Print hardware statistics portswap Swaps area numbers portswapdisable Disable portswap feature portswapenable Enable portswap feature portswapshow Display port and area information porttest Functional test on a live fabric. Starts porttest. porttestshow Retreive information from porttest. porttrunkarea Configure area trunking portzoneshow Displays the enforced zone type of the F/FL-ports of a switch. powerofflistset sets slot power off list order powerofflistshow Displays slot power-off order. psshow Print power supply status quietmode Displays/enables/disables quietmode on telnet session reboot extends the Reboot this processor routehelp **Print routing help** info saschiptest Functional Test of Components in SAS Complex. saspathtest **Data Path Test of the SAS complex.** secactivesize **Displays size of the active (security)** database secauthsecret Creates/Manages DHCHAP secret key details seccertutil Creates/Manages/Displays third party PKI certificates secdefinesize **Displays size of the defined (security)** database secglobalshow Displays current internal security state information sechelp **Displays information about security commands** secpolicyabort Aborts changes to defined policy secpolicyactivate Activates all policy sets secpolicyadd **Adds** members to an existing policy secpolicycreate **Creates** a new policy secpolicydelete Deletes an existing policy secpolicydump **Displays all members of existing policies** secpolicyfcsmove Moves a member in the FCS policy secpolicyremove Removes members from an existing policy secpolicysave Saves defined policy set and sends to all switches secpolicyshow Shows members of one or more policies secstatsreset Resets security statistics secstatsshow Displays security statistics sensorshow **Display sensor readings** tmpsetcontext Select context setdbg Set debug level of the specified module

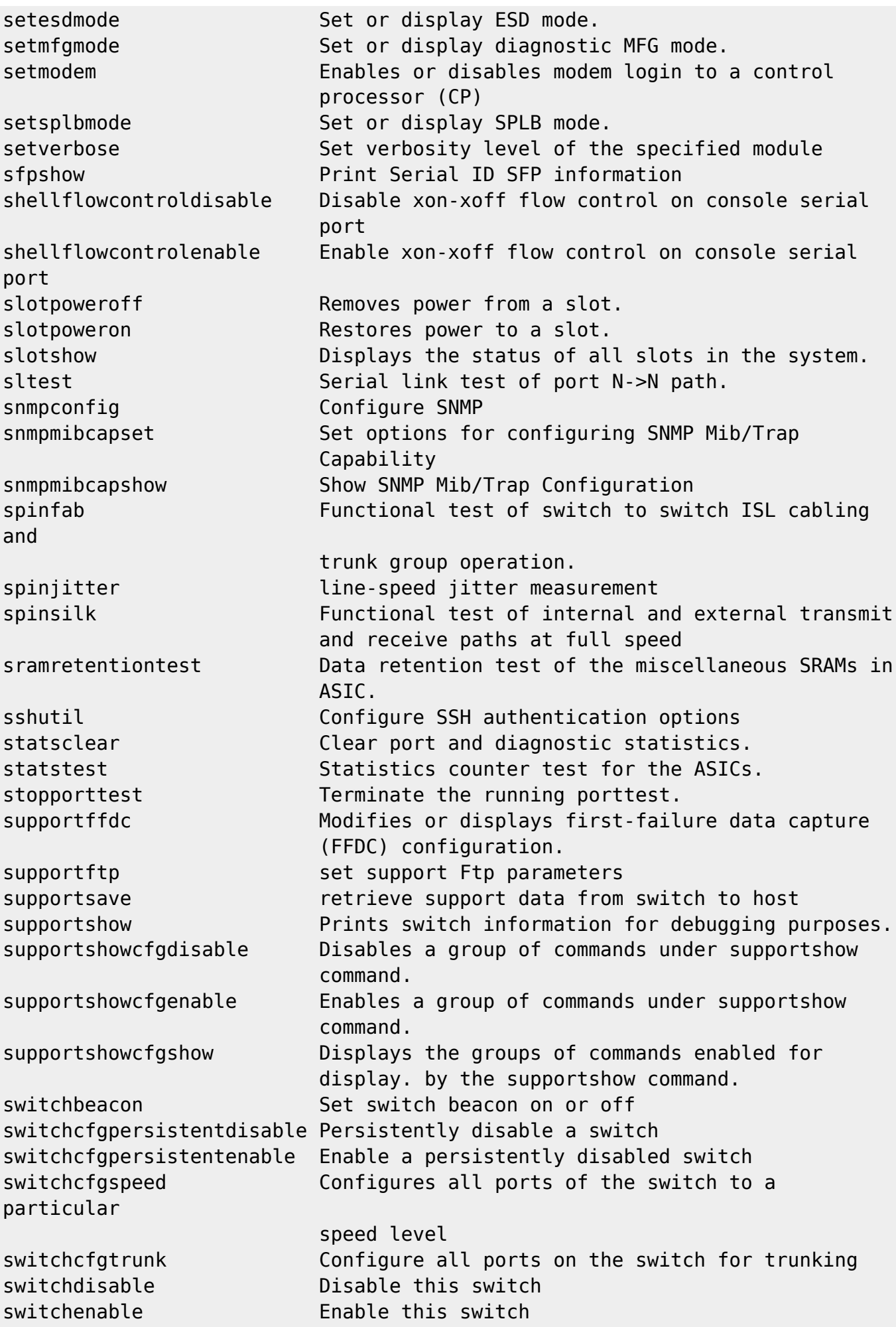

is

a

switchname **Print/set this switch's name** switchreboot Halts and restarts the operational switch. switchshow Print switch and port status switchstatuspolicyset Set policy parameters for overall switch status switchstatuspolicyshow Print policy parameters for overall switch status switchstatusshow Print overall switch status switchuptime **Display** the amount of time for which the switch up and the contract of the contract of the contract of the contract of the contract of the contract of the con switchviolation Display policy violations recorded in RAS log syslogdfacility Change the syslog facility syslogdipadd Add syslog daemon IP address syslogdipremove Remove syslog daemon IP address syslogdipshow Print the syslog daemon targets sysshutdown **Provides a graceful shutdown** to protect the switch file systems. systemverification The Run a suit of diagnostic tests on all switches in system. tempshow Print temperature readings timeout Set/show the IDLE timeout value for a login session topologyshow Display the unicast fabric topology tracedump generate/remove trace dump or display trace dump status traceftp enable/disable trace auto-FTP or transfer trace dump trackchangeshelp Print Track Changes help info trackchangesset Configure alert for login/logout/config update trackchangesshow Displays status of track changes trunkdebug Debug a trunk link failure trunkshow Display trunking information tsclockserver Displays or sets the NTP server address tstimezone Displays or sets the time zone turboramtest Turbo SRAM test for bloom ASICs. txdpath Functional test of ASIC pair TXA TXD connections. uptime **Print how long switch has been up** urouteconfig Configure a static route urouteremove Remove a static route urouteshow Display unicast routing information usbstorage Manage USB storage device (available on Brocade Data Center Director only). userconfig Display or configure user accounts userrename entitled and the Rename user login name version Print firmware version wwn wwn Display or set the world wide name zone configure zone objects zoneadd a member to a zone zonecreate Create a zone zonedelete Delete a zone

zonehelp **Print zoning help** info zoneobjectcopy Copies a zone object zoneobjectexpunge Expunges a zone object zoneobjectrename Rename a zoning Object zoneremove Remove a member from a zone zoneshow Print zone information

From: <https://niziak.spox.org/wiki/> - **niziak.spox.org**

Permanent link: **[https://niziak.spox.org/wiki/hw:server:switch:dell\\_b8000:cli:help](https://niziak.spox.org/wiki/hw:server:switch:dell_b8000:cli:help)**

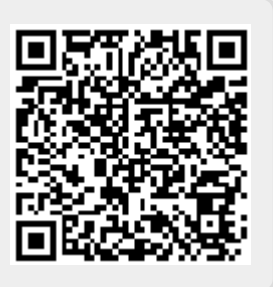

Last update: **2021/12/13 13:33**